## **Steuerberaterkammer Brandenburg, Tuchmacherstraße 48 B, 14482 Potsdam Rücksendung bitte an Fax-Nr.: 0331 8885222**

## **Nur für DATEV Mitglieder!**

## **Registrierung der DATEV SmartCard für Berufsträger zur Nutzung der Vollmachtsdatenbank**

Hiermit beantrage ich die Registrierung meiner DATEV SmartCard für Berufsträger zur Nutzung von Kammeranwendungen (z. B. der Vollmachtsdatenbank):

Kammer-Mitgliedsnummer:

Vorname: \_\_\_\_\_\_\_\_\_\_\_\_\_\_\_\_\_\_\_\_\_\_\_\_\_\_\_\_\_\_\_\_\_\_\_\_\_\_\_\_\_\_\_\_

Nachname:

qeb. am:

## **Bei Änderungen / Korrekturen bitte das beigefügte Formular verwenden.**

Zur Identifizierung senden Sie bitte als Anlage die Bildschirmkopie Ihrer SmartCard Informationen \* aus dem Programm DATEV Sicherheitspaket. Ergänzen Sie die Bildschirmkopie um Ihre **Kammer**-Mitgliedsnummer und Ihre Originalunterschrift und senden Sie diese an die o. g. Faxnummer.

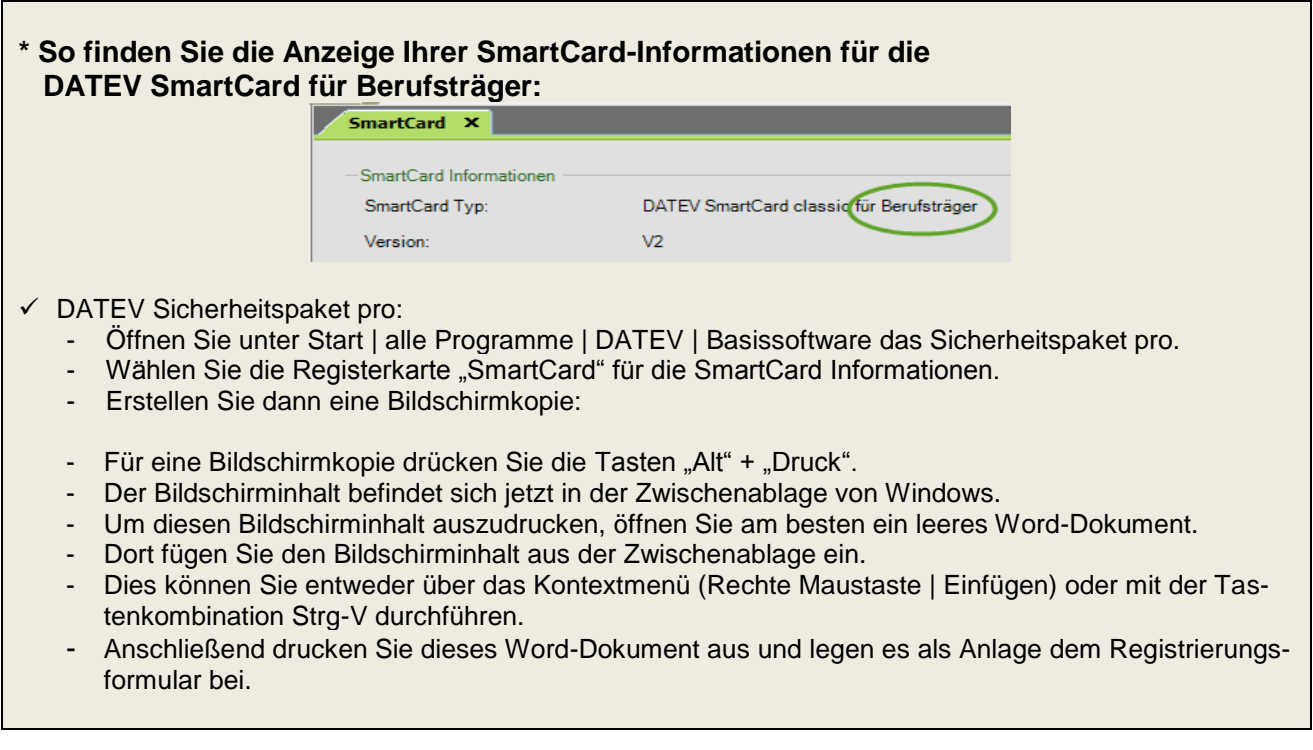

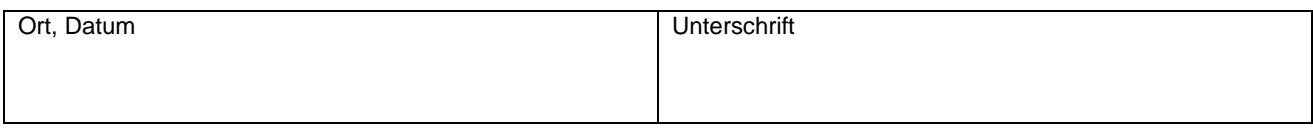